# Verification of Fortran Codes

Wadud Miah [\(wadud.miah@nag.co.uk\)](mailto:wadud.miah@nag.co.uk)

Numerical Algorithms Group

<http://www.nag.co.uk/content/fortran-modernization-workshop>

# Fortran Compilers

- Compilers seem to be either high performant or very good at error checking;
- There is a spectrum in between and compilers fall somewhere in between;
- Clearly the GNU and Intel compilers are mostly used, but how good are they at error checking?

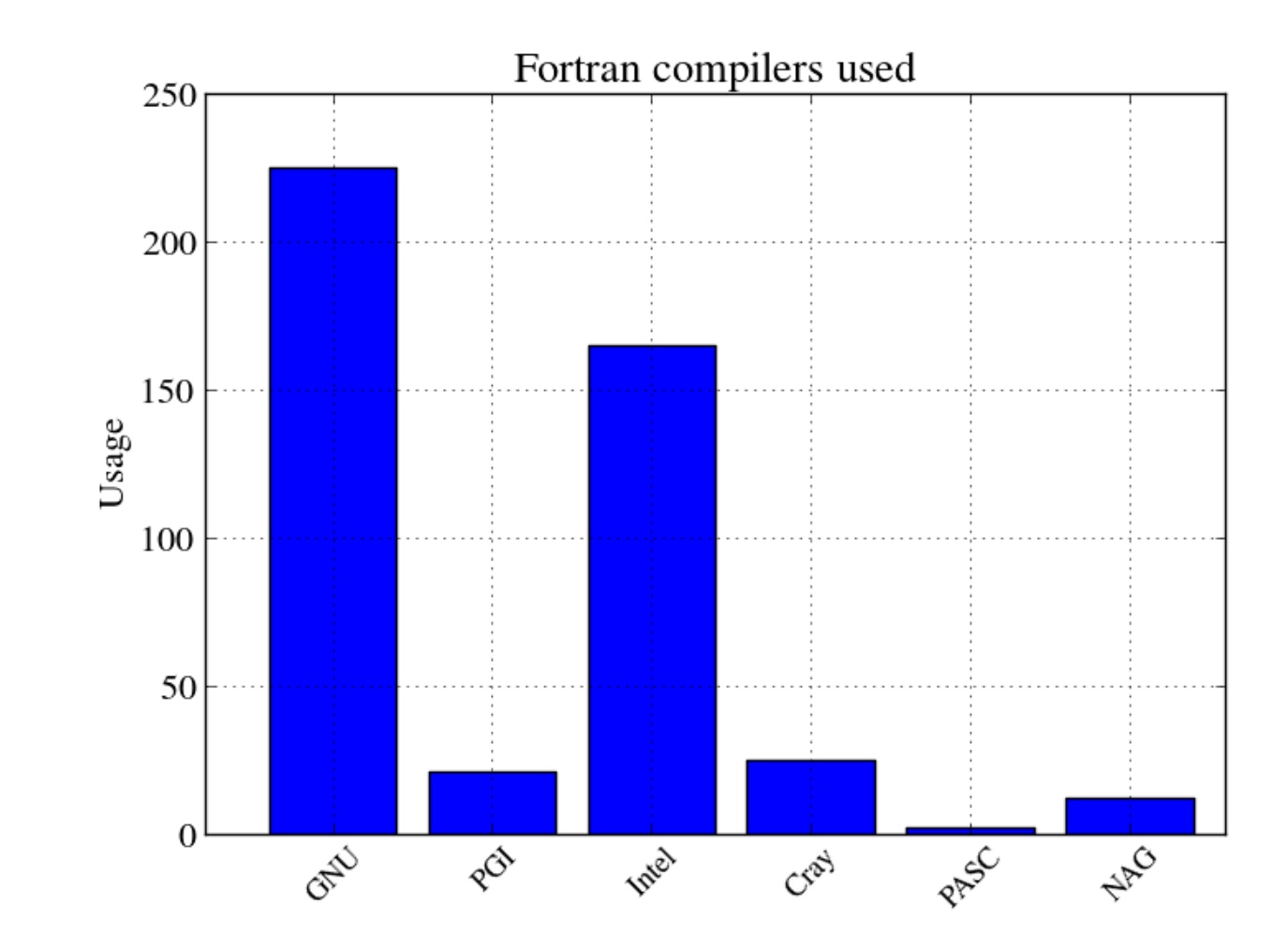

# Verification Features of Fortran Compilers

• Compiler vendors either focus their efforts on performance or good verification features (or maybe neither);

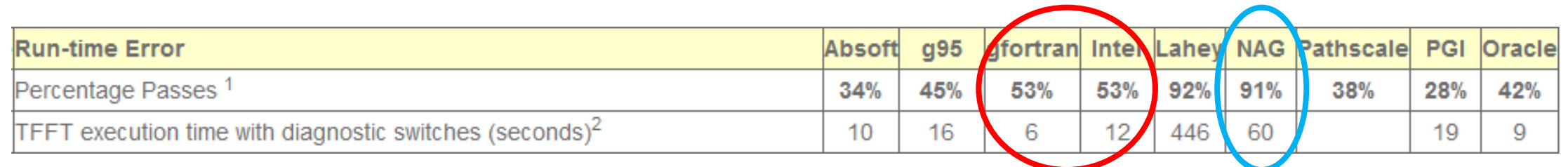

- The two most commonly used compilers, namely Intel and GNU Fortran, are only able to detect 53% of defects in the benchmark suite;
- The NAG compiler is able to capture 91% of defects in the benchmark suite.

http://www.fortran.uk/fortran-compiler-comparisons-2015/intellinux-fortran-compiler-diagnostic-capabilities/

# Usage of Verification Tools

- *Only 11 (7%) out of 155 Fortran developers are using verification tools;*
- Is there an over-reliance on compilers to detect defects? This certainly seems to be case;
- Advantage of verification tools is that they can detect bugs before a production run, namely during static analysis.

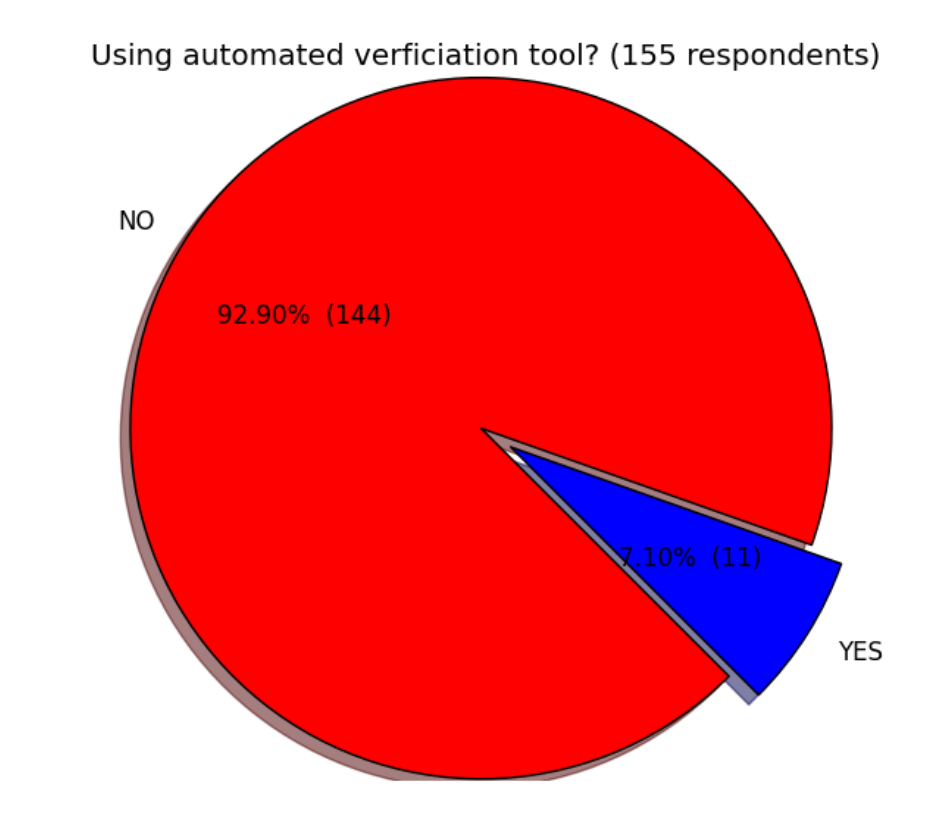

#### What Interests Fortran Programmers?

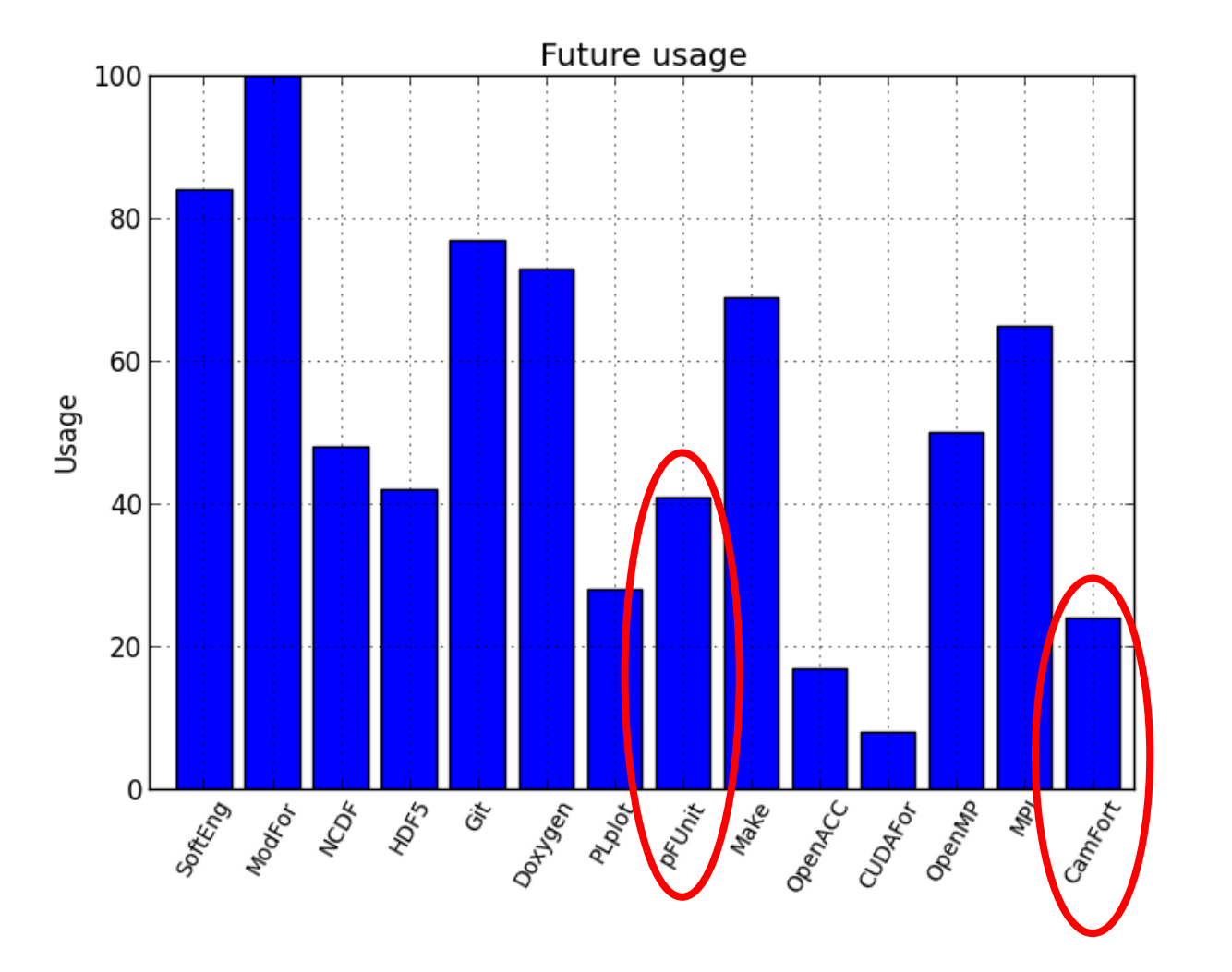

- There is anecdotal evidence to suggest that code verification is not considered important amongst Fortran programmers;
- This could obviously affect the quality of computational science codes.

# Fortran Verification Workflow (1)

- Computational scientists obviously want correct code as well as fast code. What is the answer?
- Use both error checking and high performance compilers in tandem with automated verification tools;
- Static analysis tools still have limitations so the code still requires runtime checks with a good error checking compiler, e.g. NAG;
- Unit tests should be built with the NAG compiler with optimisations switched off. Use the following compiler flags with the NAG compiler:

```
nagfor -C=a11 -C=undefined -info -q -gline
```
# Fortran Verification Workflow (2)

- Integration tests should also be built with the NAG compiler with optimisations switched off;
- Once all tests have passed, then build with more performant compilers such as the Intel, Cray or IBM compilers.

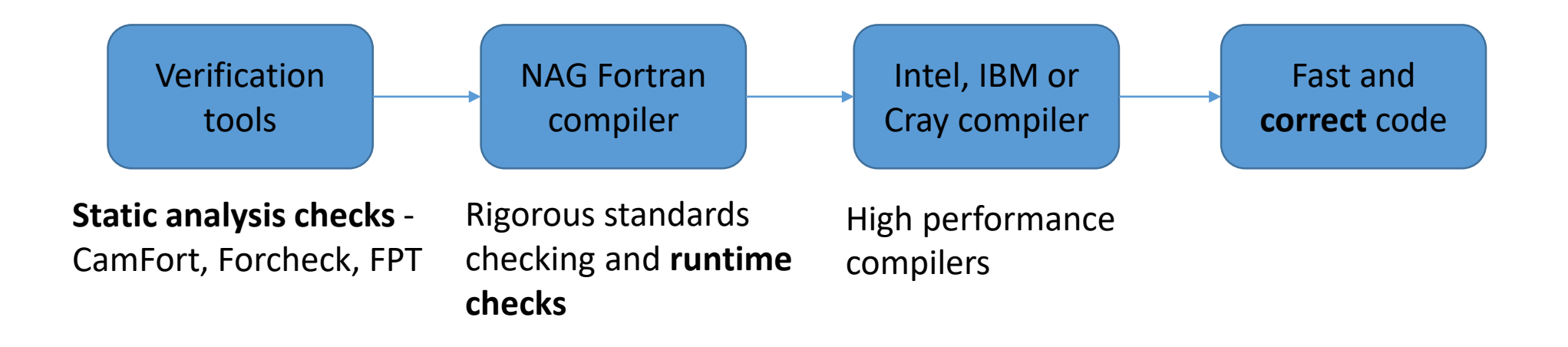

### Fortran Verification Tools

- CamFort [1];
- FPT [2];
- Forcheck [3];
- NAG Fortran compiler [4];
- pFUnit is a unit testing framework [5];
- I will only very briefly discuss FPT, Forcheck and the NAG Fortran compiler.

[1]<https://github.com/camfort/camfort> [2] <http://www.simconglobal.com/> [3] <http://www.forcheck.nl/> [4]<https://www.nag.co.uk/nag-compiler> [5]<http://pfunit.sourceforge.net/>

#### Fortran Array Bug

#### • Spot the bug below:

```
real, dimension(3) :: eng, aero
do i = 1, 3 ! 1 = port, 2 = centre, 3 = starboard
  aero = eng(i)end do
```

```
! modern and correct version
```

```
aero(:) = eng(:)
```
• The FPT tool can detect the do loop bug.

# Precision Bugs (1)

• The following code segments have bugs:

real(kind=REAL32) :: a, geom, v, g p  $a =$  geom \*  $v * * (2/3)$  ! calculate surface area  $q p = 6.70711E-52$ 

real(kind=REAL64) :: theta real(kind=REAL32) :: x  $x = 100.0$  REAL64  $*$  cos( theta )

# Precision Bugs (2)

real(kind=REAL64) :: d

real(kind=REAL32) :: x, y

 $d = sqrt(x**2 + y**2)$ 

- Compilers are generally not good at spotting precision bugs;
- Compilers are not very good at detecting mixed precision bugs but the FPT and Forcheck tools can.

# Forcheck Dummy Argument Checking

• Fortran code:

```
subroutine foo( a, b )
  real :: a
  real, optional :: b
  a = b^{**}2 ! not checking to see if b is present
end subroutine foo
```
• Analysis output:

```
(file: arg test.f90, line: 14)
B
**[610 E] optional dummy argument unconditionally used
```
# Forcheck Dummy Argument Intent Checking

- Dummy arguments should always be scoped with the intent keyword;
- Command:

forchk -intent arg\_test.f90

• Analysis output:

#### B

\*\*[870 I] dummy argument has no INTENT attribute (INTENT(IN) could be specified)

#### Forcheck Actual Argument Checking

#### • Fortran code:

call foo( 1.0, b )

• Analysis output:

7 call foo( 1.0, b )

- (file: arg test.f90, line: 7)
- FOO, dummy argument no 1 (A)

\*\*[602 E] invalid modification: actual argument is constant or expression

# Runtime Checking

- Static analysis checks are easy ways to detect obvious bugs but they are ultimately very conservative. When they say there is a bug, they are correct;
- Static analysis tools are limited in what they can achieve particularly for large multi-scale multi-physics code where there can be variables that are defined in complex IF statements;
- This requires runtime checks to ultimately check for potential bugs with a comprehensive error checking compiler such as the NAG Fortran compiler;
- The NAG Fortran compiler also prints helpful error messages to help locate sources of bugs instead of the dreaded "segmentation fault".

# NAG Compiler Optional Argument Detection

• Compile command (if Forcheck cannot detect this):

nagfor -C=present arg test.f90 -o arg test.exe

```
• Fortran code:
```

```
call foo( a )
subroutine foo( a, b )
  real, intent(out) :: a
  real, intent(in), optional :: b
  a = b***2
```
end subroutine foo

• Helpful runtime error message and not just segmentation fault:

```
Runtime Error: arg_test.f90, line 14: Reference to OPTIONAL 
argument B which is not PRESENT
```
# NAG Compiler Dangling Pointer Detection

• Build command:

nagfor -C=dangling p check.f90 -o p\_check.exe

```
• Fortran code:
```
real, dimension(:), allocatable, target :: vec real, dimension(:), pointer :: vec\_p

```
allocate( vec(1:100) ) 
vec p \Rightarrow vec; deallocate( vec )
print \star, vec p(:)
```
• Runtime output - NAG compiler is the only Fortran compiler that can check this: Runtime Error: p check.f90, line 12: Reference to dangling pointer VEC\_P Target was DEALLOCATEd at line 10 of pointer check.f90

#### NAG Compiler Undefined Variable Detection

• Compile command:

nagfor -C=undefined undef test.f90 -o undef test.exe

• Fortran code:

real, dimension(1:11) :: array

```
array(1:10) = 1.0
```

```
print *, array(1:11)
```
#### Runtime output:

```
Runtime Error: undef test.f90, line 7: Reference to
undefined variable ARRAY(1:11)
```

```
Program terminated by fatal error
```
#### NAG Compiler Procedure Argument Detection

• Compile command:

nagfor -C=calls sub1.f90 -o sub1.exe

• Fortran code:

```
integer, parameter :: x = 12call sub test( x )
subroutine sub test( x )
  integer :: x
  x = 10
```
end subroutine sub\_test

• Runtime output:

```
Runtime Error: sub1.f90, line 13: Dummy argument X is 
associated with an expression - cannot assign
```
### NAG Compiler Integer Overflow Detection

• Compile command:

nagfor -C=intovf ovf test.f90 -o ovf test.exe

• Fortran code:

integer :: i, j, k

- $j = 12312312; k = 12312312$
- $i = 12312312 * j * k$
- Runtime output:

Runtime Error: ovf test.f90, line 7: INTEGER(int32) overflow for 12312312 \* 12312312 Program terminated by fatal error

### Conclusion

- More needs to be done to make code verification in computational science a mature practice just as it is in computer science;
- Develop a well-defined verification workflow and offer it as a service to the academic computational science community in the UK. *Verification as a service?*
- Promote verification tools and techniques at CDTs, HPC services, computational science community events and groups;
- Just teaching a programming language is wholly insufficient. Code developers need much more support;
- Every community code should openly publish the results of their unit tests and tool verification results to quantify the quality of their code.